Tipps und Infos zur sicheren Internet- und Handynutzung:

- → **www.klicksafe.de/snapchat**
- → **www.handysektor.de/snapchat**
- → **www.instagram.com/handysektor**

**Kostenlose und anonyme Hilfe** erhältst du montags bis samstags von 14 Uhr bis 20 Uhr beim **Kinder und Jugendtelefon** der Nummer gegen Kummer. Wähle ein fach **116 111** .

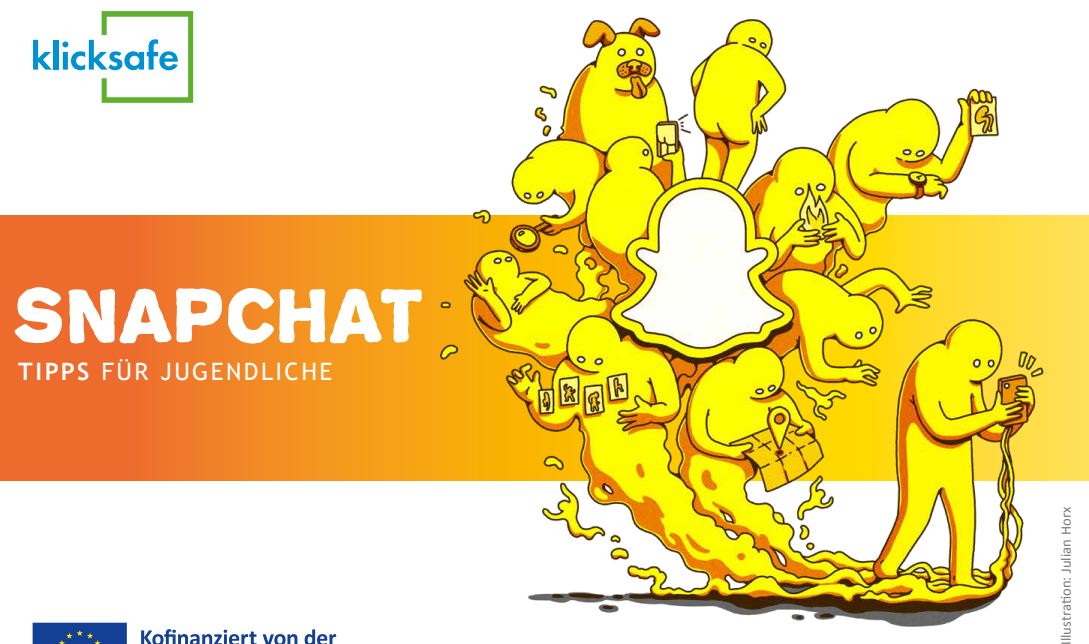

Kofinanziert von der Europäischen Union

→ **www.nummergegenkummer.de**

**Instagram:** Informationen zu Datenschutz und Sicherheit:

→ **www.facebook.com/help/instagram**

JUGEND:-)SUPPOR **A** JUUUPORT

## TIPP

Höre auf dein Bauchgefühl und vergleiche Informationen in einer anderen Quelle!

## BEYOUTIFUL!? LENSES, Beauty und Co.

## DO NOT TRUST THE BOT!

Der **Chatbot My AI** (= Meine Künstliche Intelligenz) sieht aus wie ein Kontakt in Snapchat, mit dem du schreiben kannst wie mit echten Menschen. Dahinter steckt nur eine Maschine, die auch mal Fehler macht. My AI erzählt oft Falsches – auch wenn es sich überzeugend anhört. Mach dir außerdem klar, dass es zwar lustig sein kann, mit My AI zu schreiben, aber keine echte Freundschaft ersetzt.

### UND HILFE! **Impressum/Herausgeber/Kontakt:** Impressum/Herausgeber/Kontakt: klicksafe Medienanstalt Rheinland-Pfalz Turmstraße 10, 67059 Ludwigshafen Handysektor c/o Landesanstalt für Kommunikation (LFK) Baden-Württemberg, Reinsburgstraße 27, 70178 Stuttgart

Die Filter und Lenses von Snapchat machen richtig Fun! Pass aber auf, dass du nicht aus dem Blick verlierst, dass deine Bilder auch ohne Optimierung schön sind. **You are beautiful!**

Wenn dir etwas Sorgen bereitet oder du negative Gedanken hast und Hilfe brauchst, wende dich an das Team von

→ **www.nummergegenkummer.de** oder

→ **www.juuuport.de**

Dieses Werk steht unter der Creative Commons-Lizenz CC BY-NC 3.0 AT: Namensnennung (www.saferinternet.at, www.klicksafe.de) – Nicht kommerziell Die alleinige Verantwortung für diese Veröffentlichung liegt beim Herausgeber. Die Europäische Union haftet nicht für die Verwendung der darin enthaltenen Informationen.

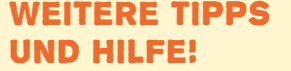

Verantwortlich im Sinne des Presserechts: Für klicksafe: Birgit Kimmel Für Handysektor: Thomas Rathgeb (LFK), Benjamin Thull (LFK)

klicksafe

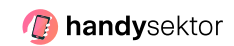

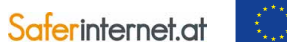

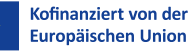

Das Internet sicher nutzen!

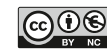

## WAS TUN BEI CYBERMOBBING und Belästigung

## TIPPS

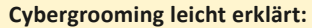

→ **[www.klicksafe.de/materialien/wehr-dich](https://www.klicksafe.de/materialien/wehr-dich-gegen-sexualisierte-gewalt-im-netz)[gegen-sexualisierte-gewalt-im-netz](https://www.klicksafe.de/materialien/wehr-dich-gegen-sexualisierte-gewalt-im-netz)**

**Cyber-Mobbing Erste-Hilfe App:** → **www.klicksafe.de/cmapp**

### **ACHTUNG SUCHT!**

- In Snapchat kommst du leicht mit Fremden in Kontakt. Überlege dir genau, was du mit ihnen teilen willst! Nicht jeder Snap ist für Unbekannte geeignet.
- Wenn Fremde dich in Snapchat adden, dann nimm sie genau unter die Lupe – falls notwendig, kannst du sie blockieren!
- Du bestimmst, wer dir Snaps senden und deine Story sehen kann. Leg in den Einstellungen am besten fest, dass nur Freund\*innen mit dir Kontakt aufnehmen können: Tippe auf den Avatar > Zahnrad > Datenschutzkontrolle
- Du willst deine gespeicherten Snaps vor ungewolltem Zugriff schützen? Nutze den privaten Bereich und speichere sie mit einem Passcode.

### • So wirst du nicht mehr über deine Nummer entdeckt: Avatar > Zahnrad > Handynummer > "Anderen erlauben, mich über meine Handynummer zu finden" deaktivieren

## Verschwinden meine SNAPS WIRKLICH?

• **Snap Map:** Denk dran, dass du keinem Fremden verrätst, wo du gerade bist. Stelle den Geistmodus so ein, dass nur enge Freund\*innen den

Aufenthaltsort sehen können.

Snapchat ist bekannt dafür, dass gesendete Snaps nach dem Anschauen von selbst verschwinden. Da kann es verlockend sein, besonders "blöde" oder freizügige Fotos zu schicken.

**Aber Vorsicht:** Empfänger\*innen können Screenshots machen oder Snaps abfotografieren. Auch wenn du über Screenshots benachrichtig wirst – du kannst es nicht mehr rückgängig machen. Außerdem versuchen Nutzer\*innen immer wieder das automatische Löschen empfangener Snaps durch Sicherheitslücken in der App zu umgehen.

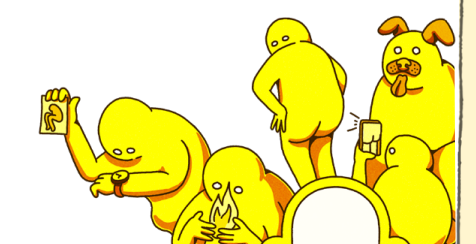

**Snaps in deiner Story bleiben 24 Stunden lang sichtbar.** Achte darauf, für wen du sie freigegeben hast! Gerade wenn du einen Standort markierst, sollten sie nur

für Freund\*innen sichtbar sein.

TIPP

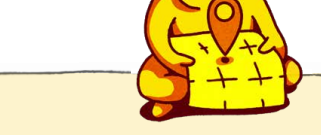

**Du möchtest deinen Snapchat-Account löschen?** Das funktioniert über Avatar > Einstellungen > Account Aktionen

TIPP

Auch in Snapchat gibt es kein Safer Sexting – du hast keine Garantie, dass freizügige Aufnahmen nicht doch

in falsche Hände geraten.

# Schütze DEINE Privatsphäre!

Bei Snapchat geht es darum, Spaß zu haben und Snaps zu teilen. Trotzdem kann es vorkommen, dass du unangenehme Snaps geschickt bekommst oder dass andere dich belästigen.

• **Bleib ruhig!** Reagiere nicht auf solche Nachrichten oder Snaps.

• **Sichere Beweise:** Mache Screenshots der

- 
- Inhalte.
- 
- 

• **Blockiere unangenehme Leute** – sie können dir dann keine Snaps oder Nachrichten mehr senden und deine Inhalte nicht mehr sehen.

• **Melde Belästigungen und Fake-Profile!** Snapchat kann nach einer Meldung Inhalte löschen lassen oder Accounts sperren.

Anleitungen zum Löschen findest du unter Avatar > Zahnrad > Mehr Infos

### > Sicherheitscenter

Snapchat versucht, aus unserer Kommunikation ein Spiel mit Punktestand zu machen: Wer regelmäßig snapt, kann Flammen verdienen und den Snapscore steigern. Überlege dir, wie oft du die App wirklich nutzen willst und stelle dir Zeitlimits am Smartphone ein.

### **Hier findest du Tipps:**

→ **www.klicksafe.de/digital-wellbeing**